## **Project category**

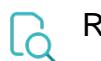

## Read

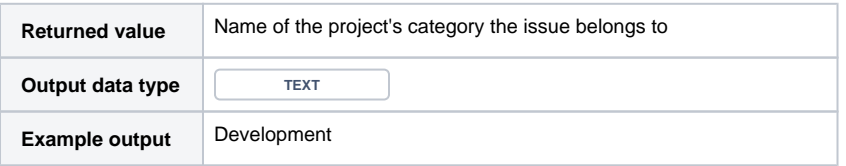